## **LEXWARE**

## LGCOMMON\_ERR.Error.ERR\_INBOX\_KKMELDUNGEN2015 - Die Sequenz enthält mehrere übereinstimmende Elemente.

Nach dem Update auf die Version 23.50/ 27.50 erhalten Sie an verschiedenen Programmstellen z. B. beim Öffnen der Antwortzentrale die oben genannte Fehlermeldung.

Fehlerbild

LGCOMMON\_ERR.Error.ERR\_INBOX\_KKMELDUNGEN2015 Das Einlesen von Krankenkassenmeldungen in die Antwortzentrale ist fehlgeschlagen --- Technischer REPORT --- Es folgt eine technische Detailbeschreibung zur aktuellen Programmsituation. Sie wird für die technische Analyse der Situation benötigt: Id:LGCOMMON\_ERR.Error.ERR\_INBOX\_KKMELDUNGEN2015 UMsg:Das Einlesen von Krankenkassenmeldungen in die Antwortzentrale ist fehlgeschlagen Type:Lexware.Common.Exceptions.UserException Msg:Die Sequenz enthält mehrere übereinstimmende Elemente. Src: Stack: InnerException: Msg:Die Sequenz enthält mehrere übereinstimmende Elemente. Type:System.InvalidOperationException Src:System.Core Stack: bei System.Linq.Enumerable.SingleOrDefault[TSource](IEnumerable`1 source, Func`2 predicate) bei Lexware.Loge.Services.KkMeldungen2015Service.IncomingProcessor.Common.Finder.TakeoverFindMethods.FindSameKey(TakeoverContainer existingTakeovers, Int32 employeeBaseId, AbgabegrundCategory abgabegrundCategory, DateTime validFrom, KkMeldungen2015SollIst sollIst)

## Abhilfe

Zur Korrektur benötigt unser Serviceteam die aktuelle Sicherung Ihrer Daten. Wenden Sie sich in diesem Fall direkt an die Anwendungsberatung Ihres Programms.

Die Telefonnummer finden Sie in unserem Online Support-Center.

1. Rufen Sie über 'Mein Lexware' den 'Online Support' auf.

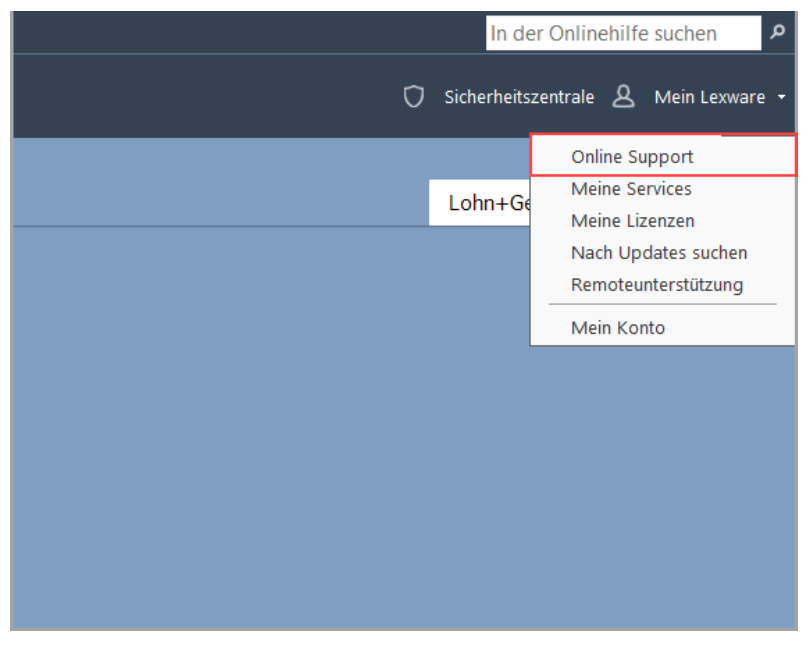

Das Support Center Ihres Programms mit Antworten auf häufig gestellte Fragen wird angezeigt.

2. Klicken Sie auf den Eintrag 'Support-Telefonnummern'.

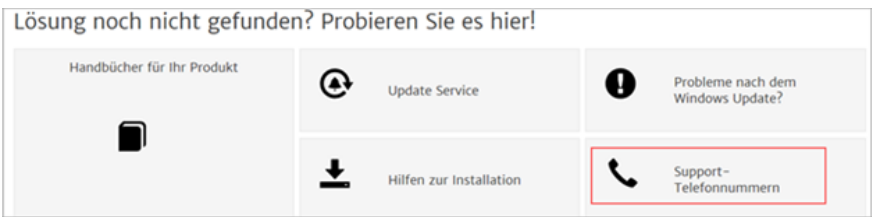

Sie erhalten eine Übersicht der für Ihr Programm zuständigen Hotlines.

Hinweise:

- Bei der Anwendungsberatung werden zunächst Ihre Kontaktdaten und Informationen zu dieser Meldung / zu diesem Programmverhalten aufgenommen.  $\bullet$
- Selbstverständlich erhalten Sie innerhalb der nächsten Tage einen Rückruf von einem Servicemitarbeiter. Bei diesem Gespräch erhalten Sie alle notwendigen Angaben für die Übermittlung einer aktuellen Datensicherung.

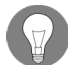

Wichtig: Senden Sie uns die Datensicherung erst nach Aufforderung. Datensicherungen ohne Angaben zum

Bearbeitungsvorgang können nicht bearbeitet werden.